## **Hanover 101 follow-up assignment for Strong Interest Inventory (SII)**

As you look through your SII report you will find the College Profile in the last few pages. The following chart can be completed using a combination of your interests from the SII results, and the work you have done using O\*Net (www.onetonline.org). Additional resources that you will want to use at a later time are the Hanover College Catalogue, and the Student Development Involvement Dictionary (found on [http://studentlife.hanover.edu/](http://studentlife.hanover.edu/studentactivities/) [studentactivities/](http://studentlife.hanover.edu/studentactivities/) ) .

## Directions:

*Feel free to use the back if needed*

List ways you plan to explore your career interests. Possible options might include, but not limited to, Career Connections, job shadowing, informational interviews, etc.

Using pages 2 & 3 of the SII College Profile, what courses (including electives) do you think you should take that will help you to move toward a desired occupation?

Using page 2 of your SII College Profile, what activities can you get involved in that will help you prepare for you career path? More specific activities can be found in the Student Involvement Dictionary ([http://](http://studentlife.hanover.edu/studentactivities/) [studentlife.hanover.edu/](http://studentlife.hanover.edu/studentactivities/) [studentactivities/](http://studentlife.hanover.edu/studentactivities/)).

Jot down your past summer jobs and experiences that help prepare you for your goal. Brainstorm with another student what you can do in the future to help meet your career goals (even if you have the same summer job you have had in the past).

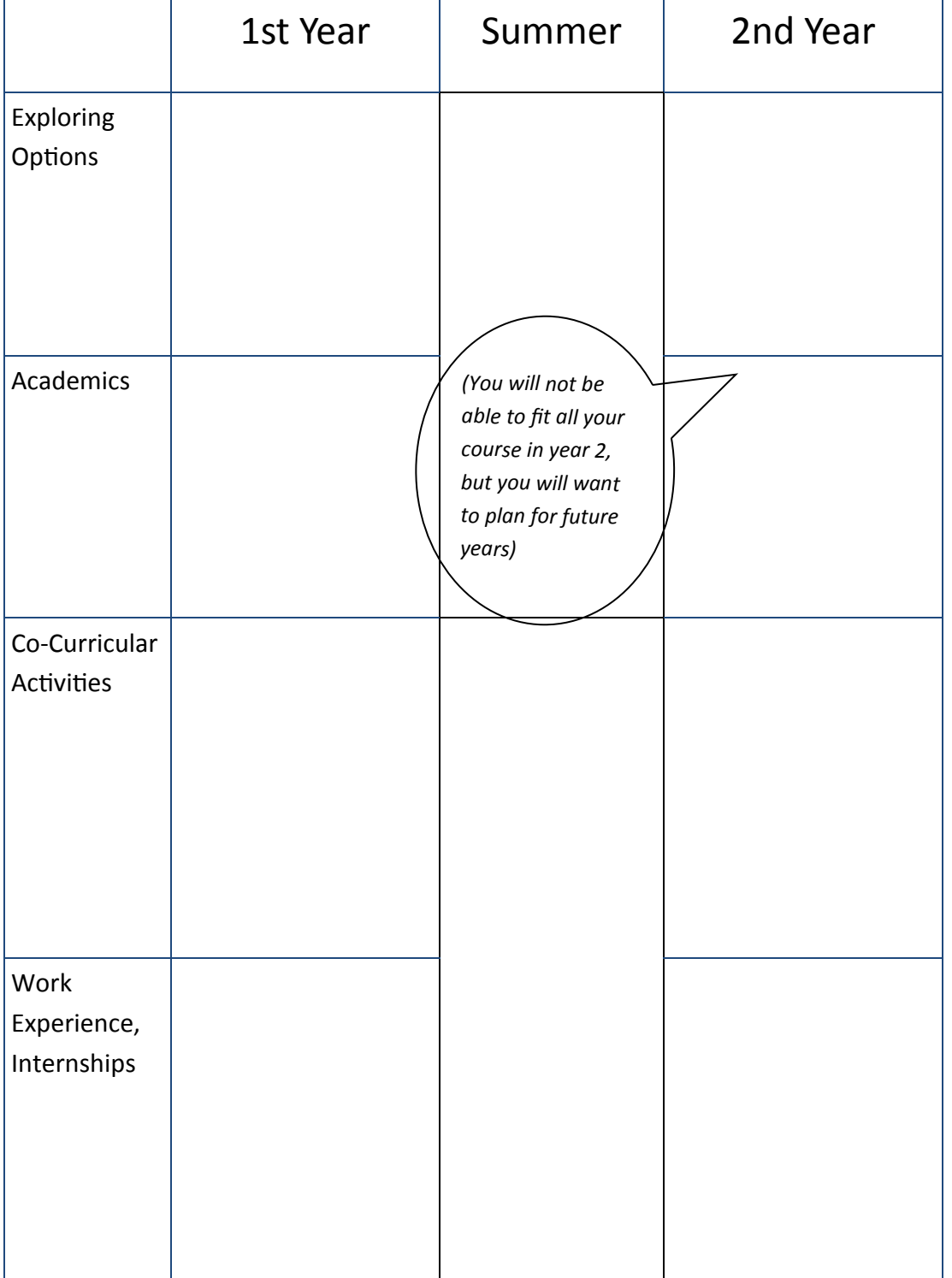